# **DAFTAR ISI**

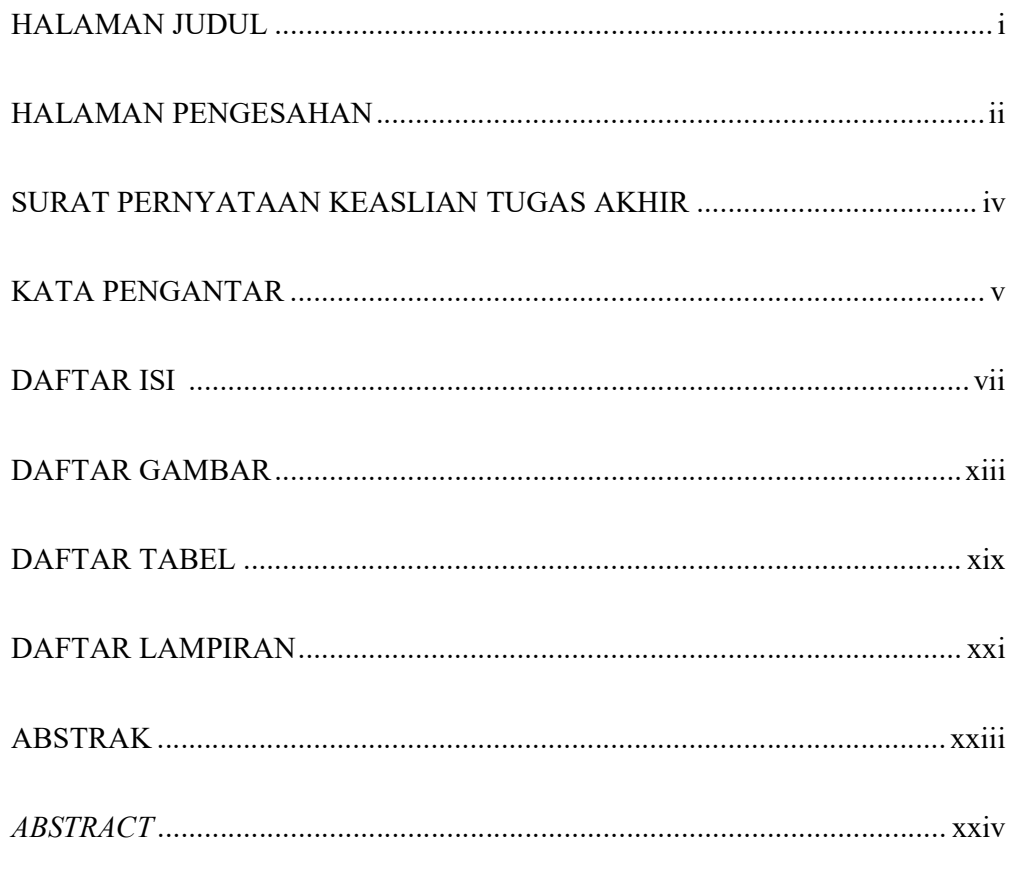

#### **BAB I. PENDAHULUAN**

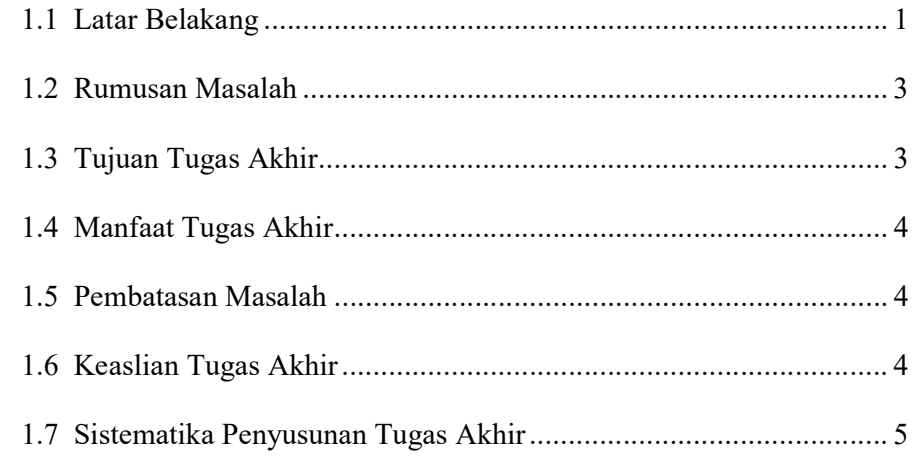

#### BAB II. LANDASAN TEORI

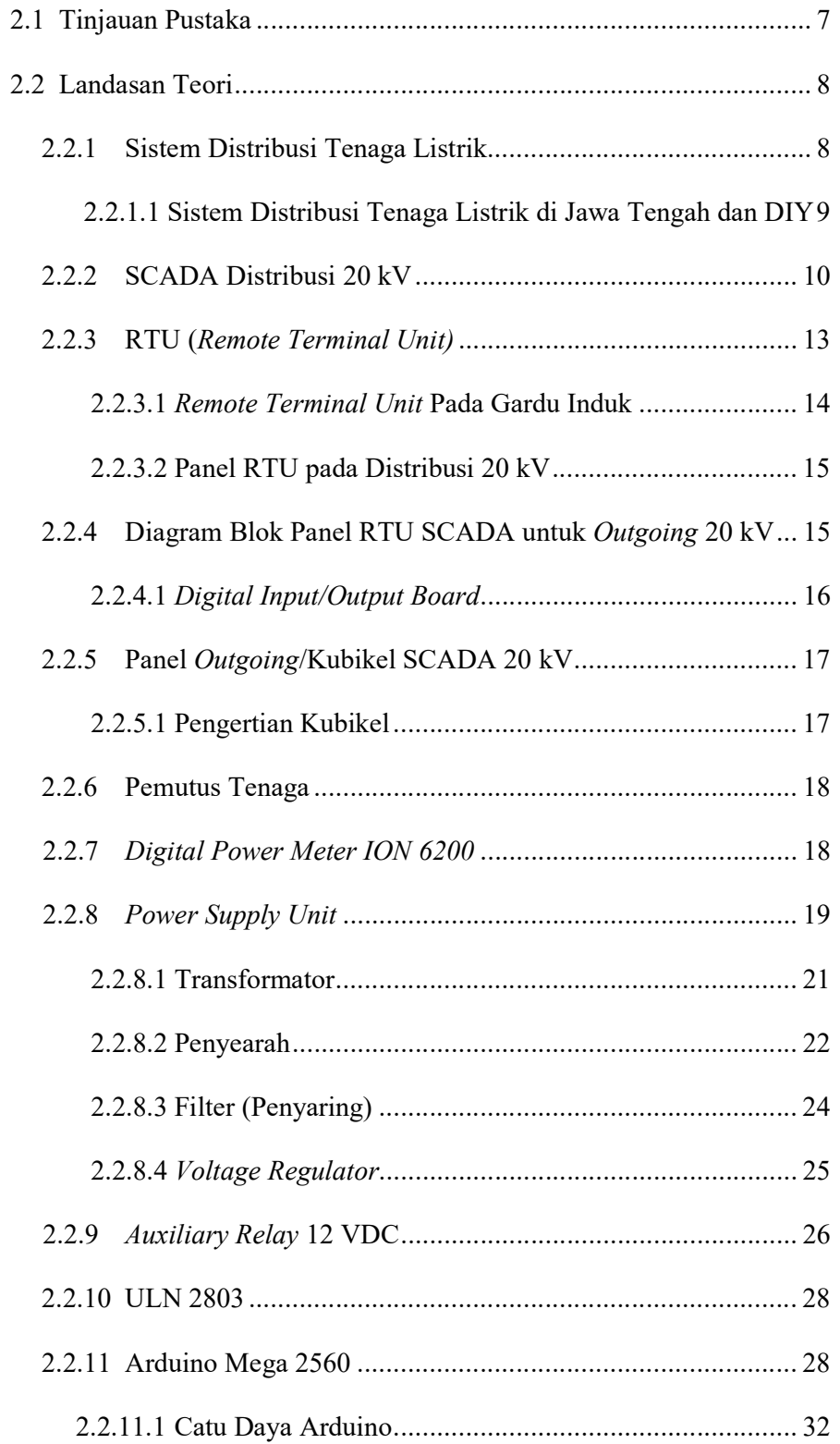

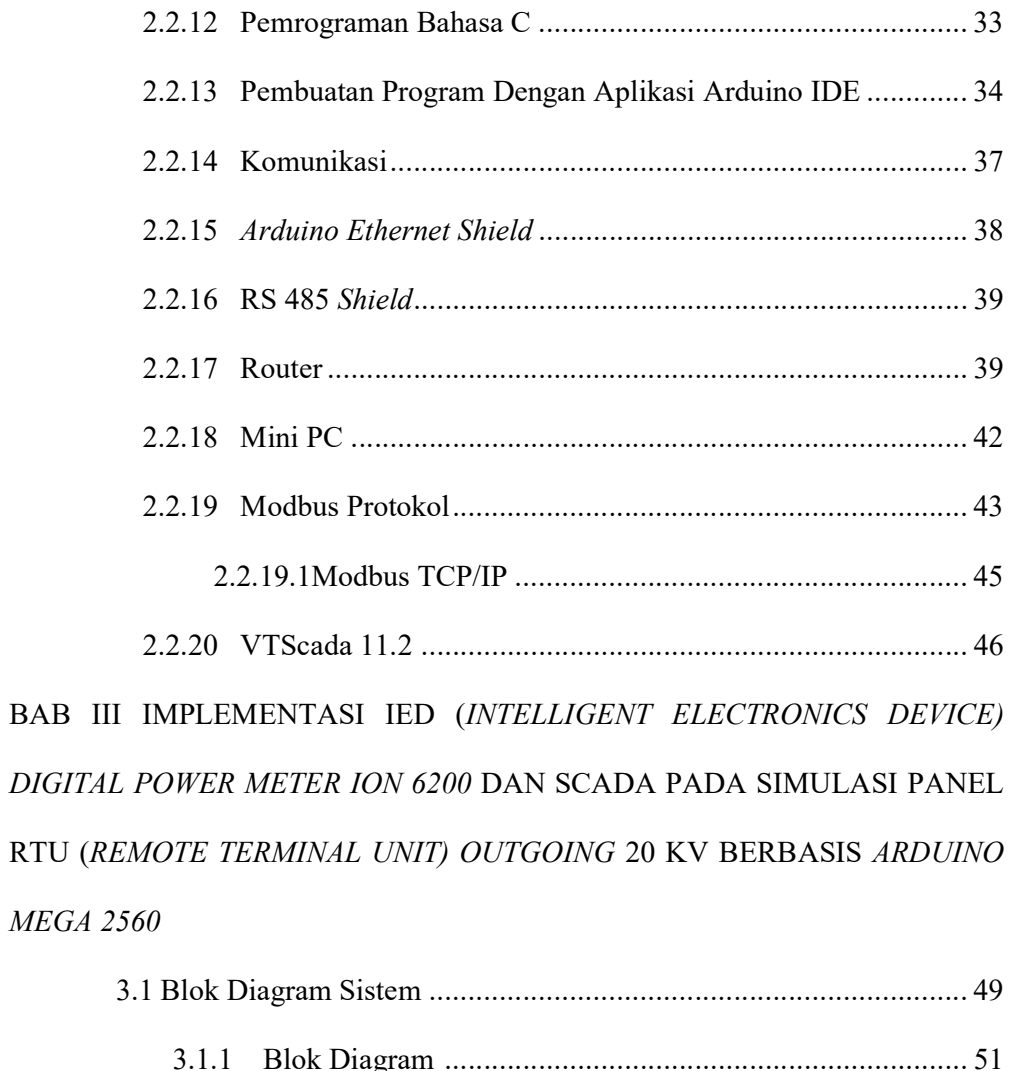

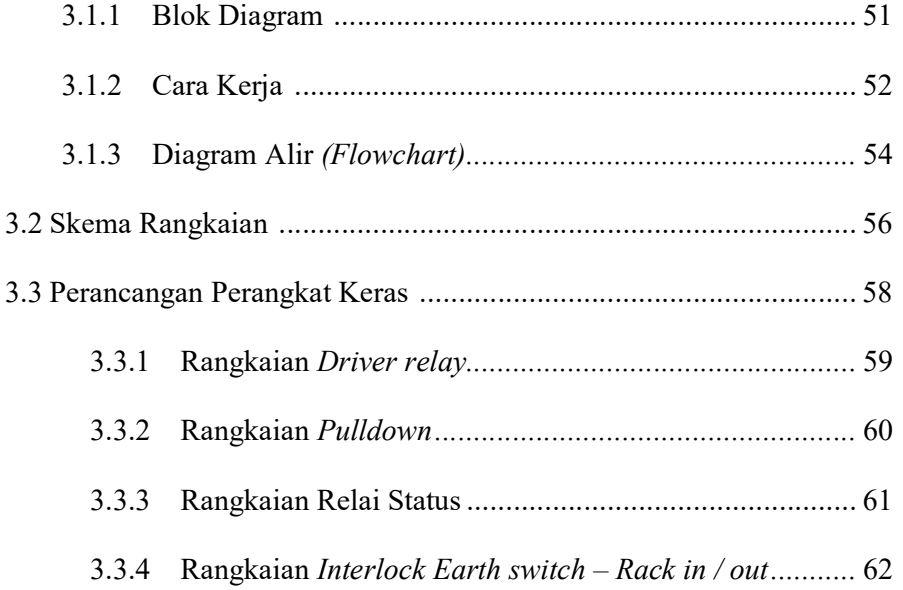

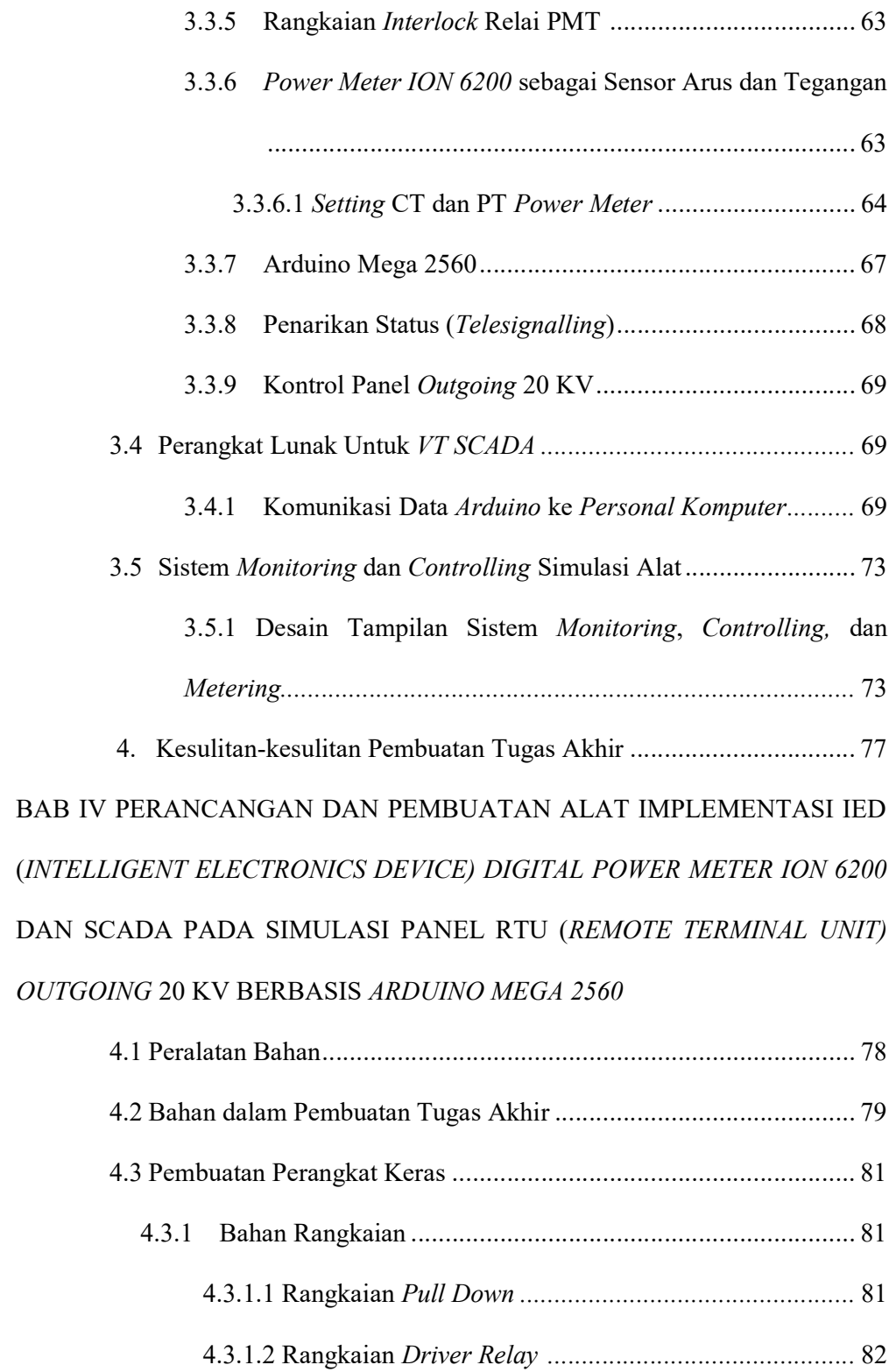

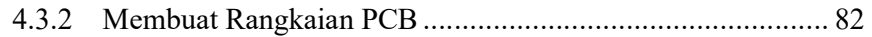

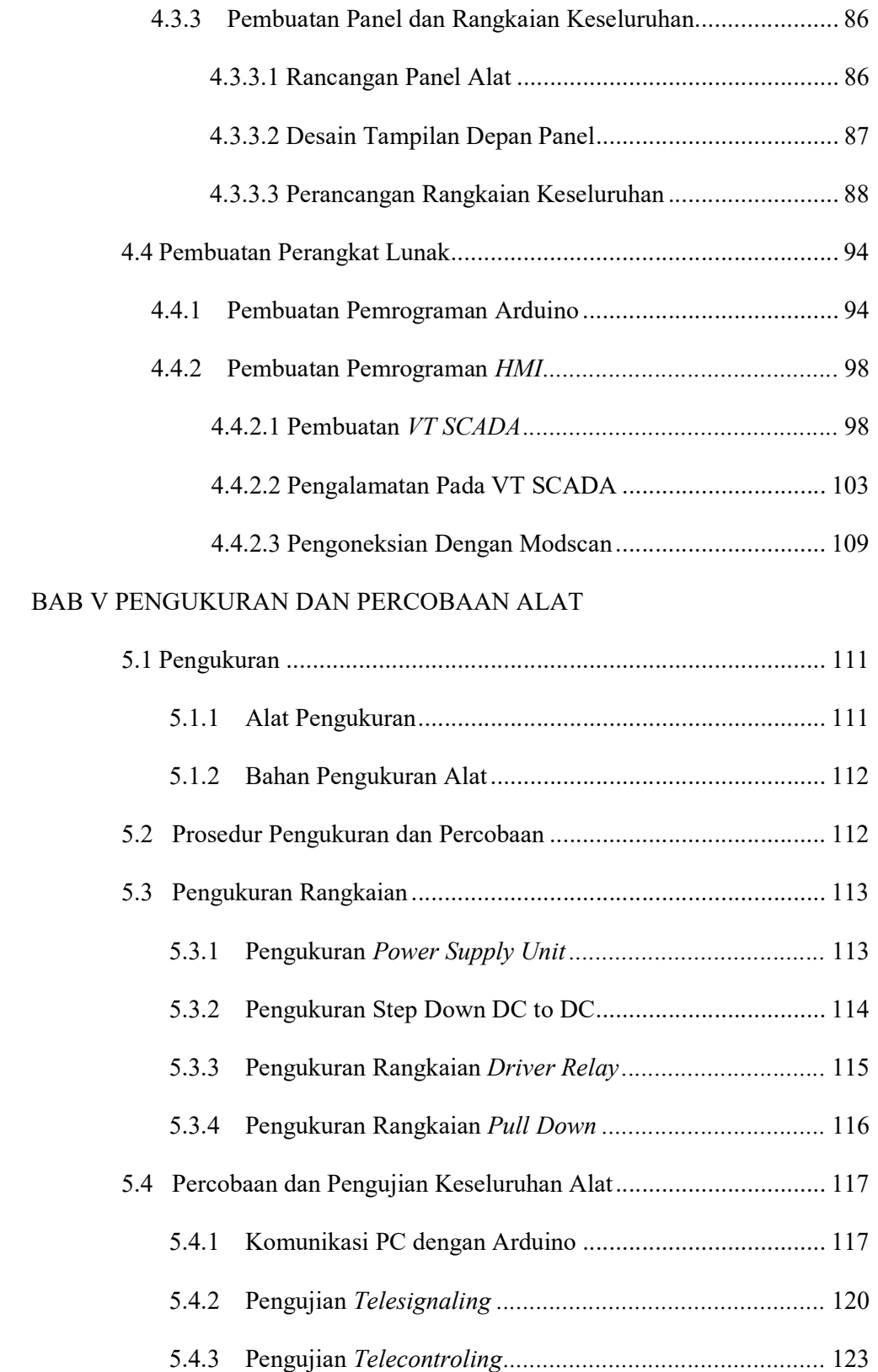

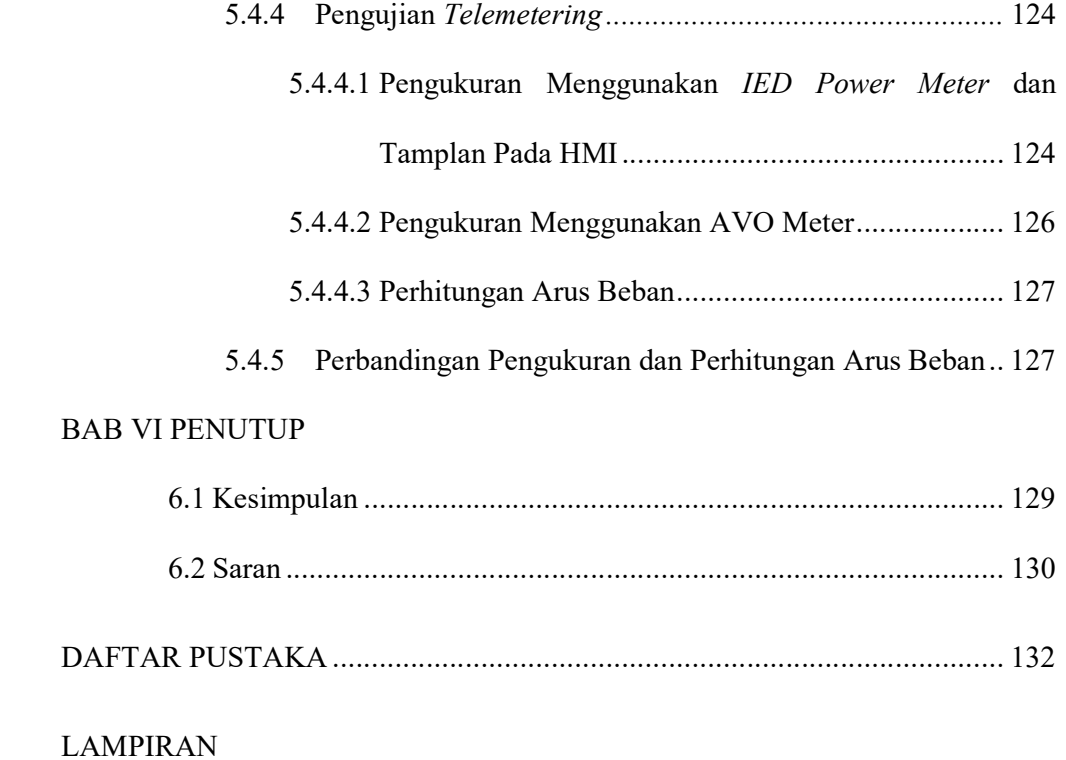

# DAFTAR GAMBAR

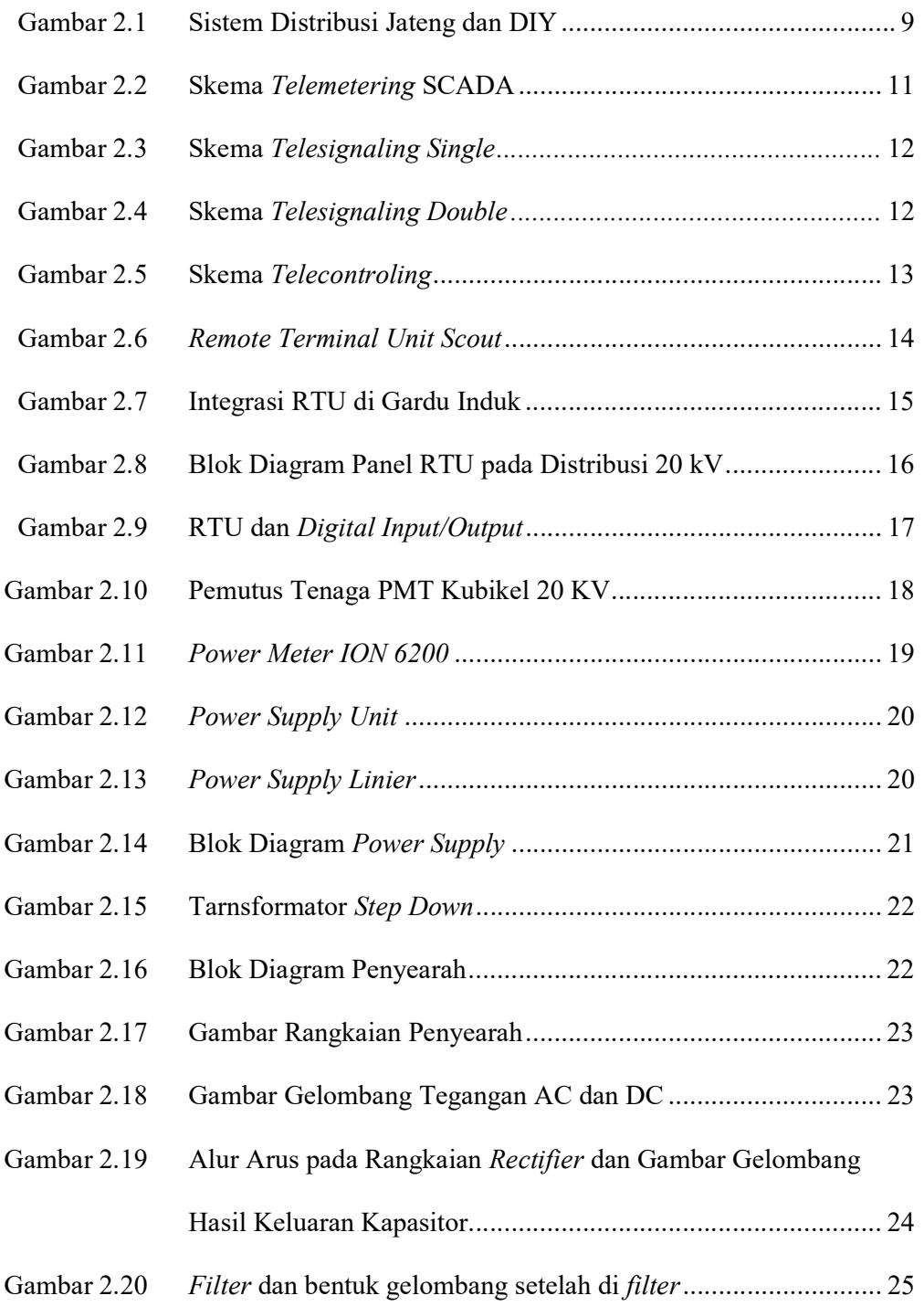

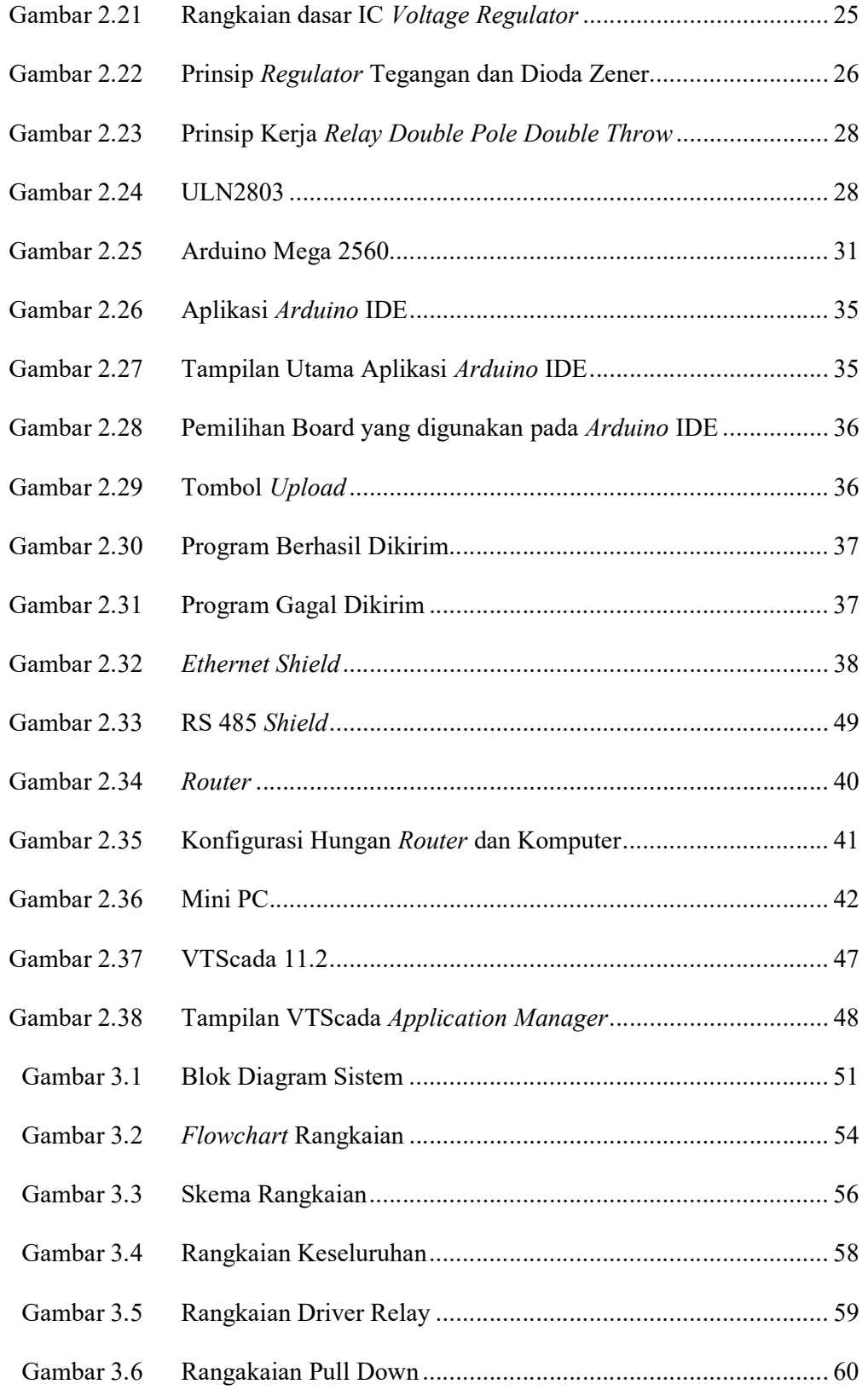

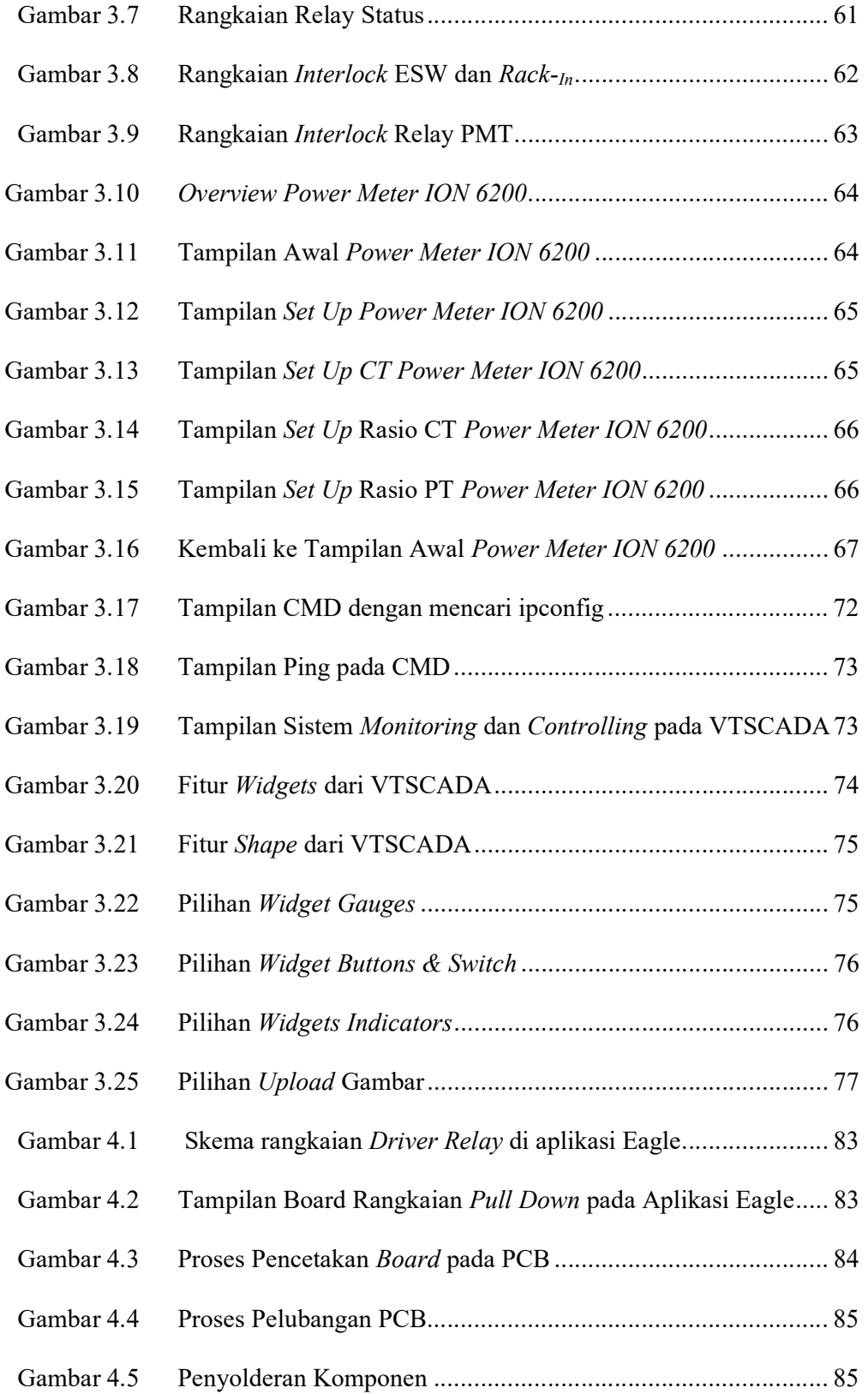

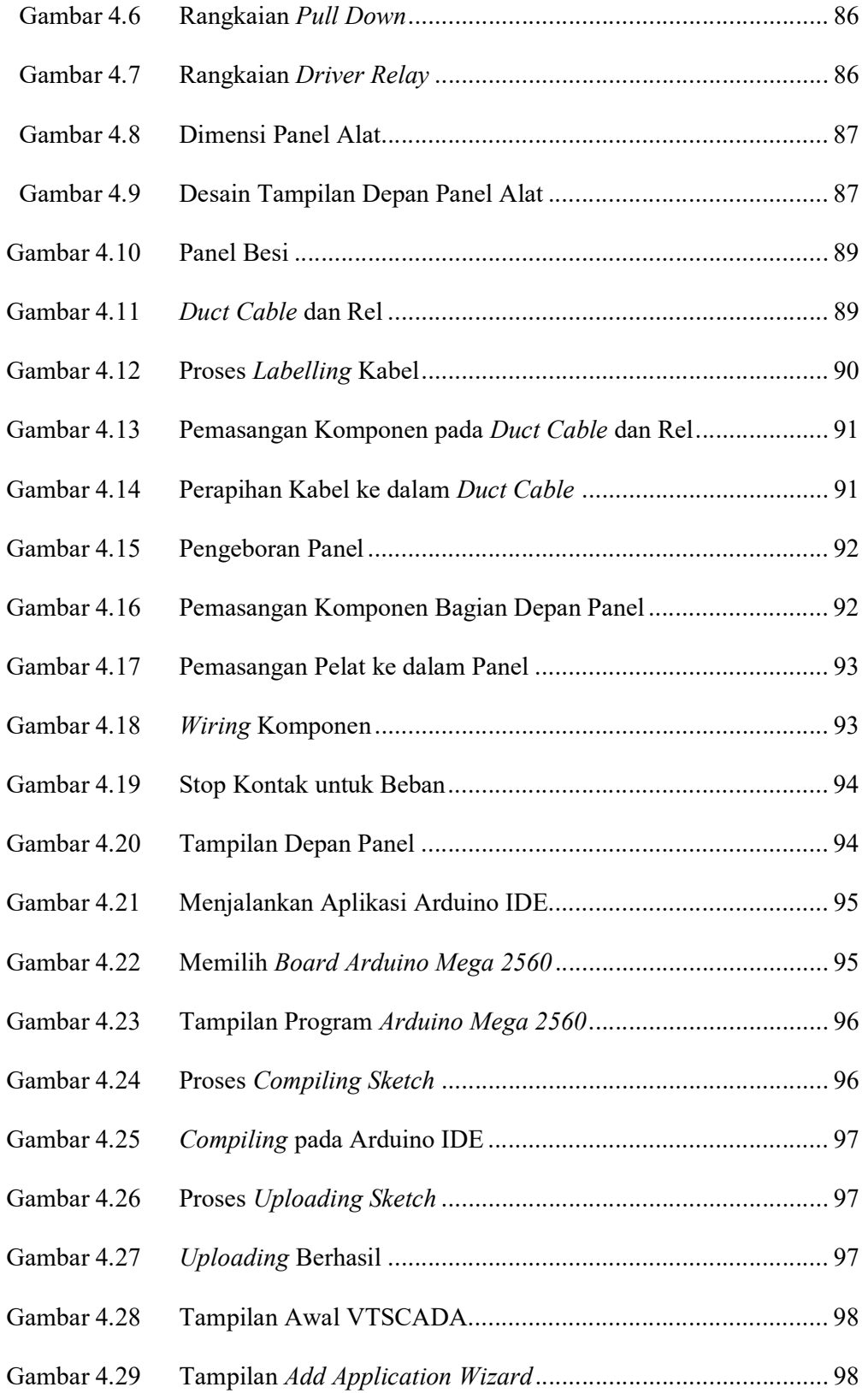

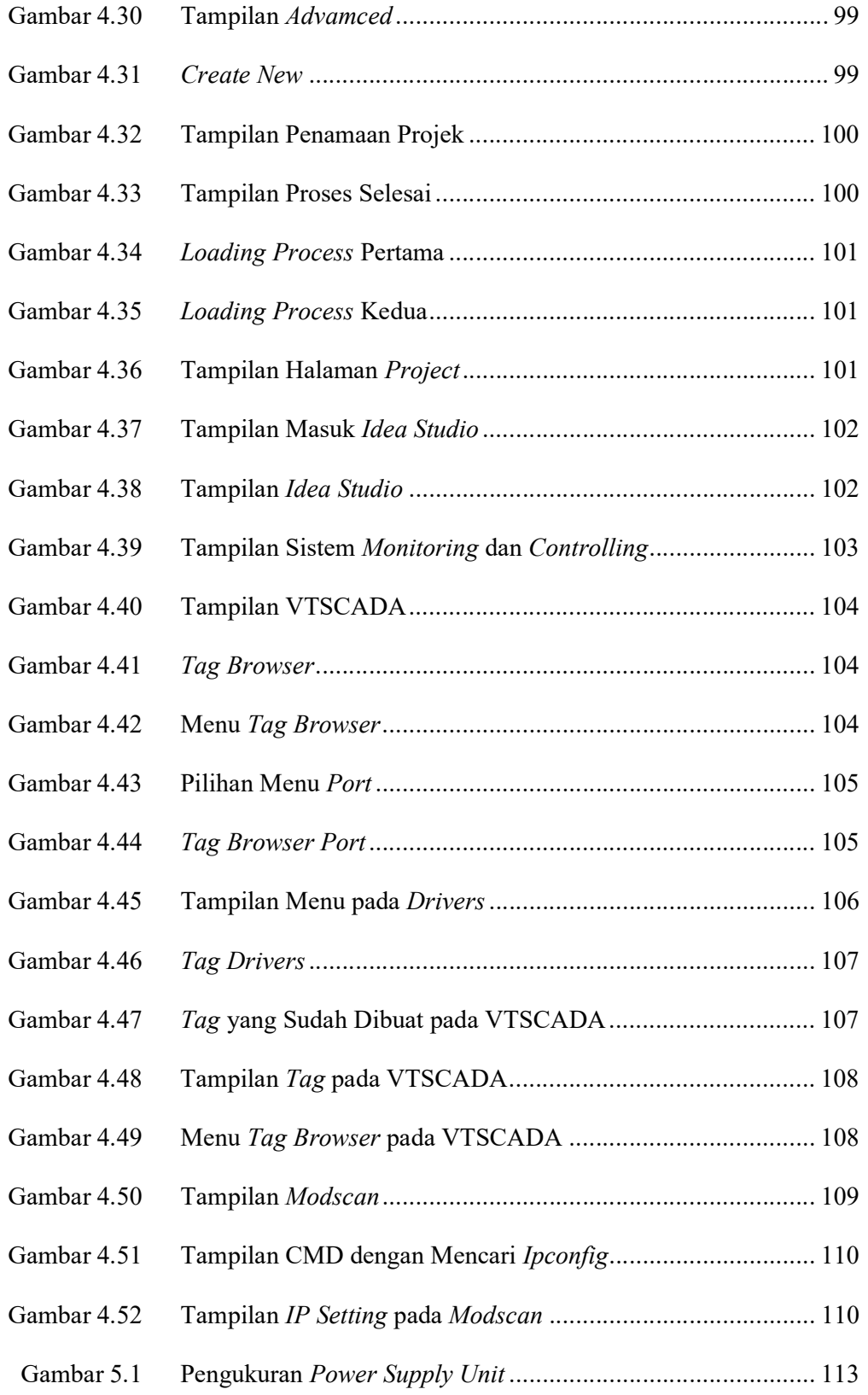

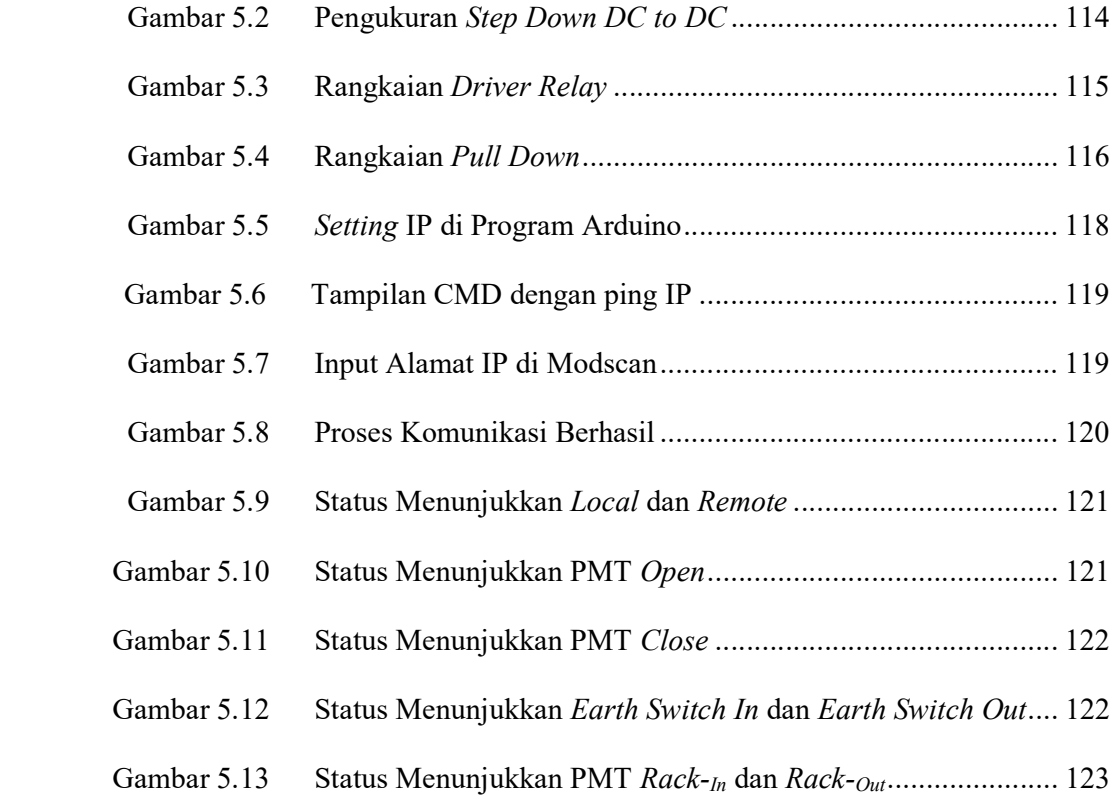

### DAFTAR TABEL

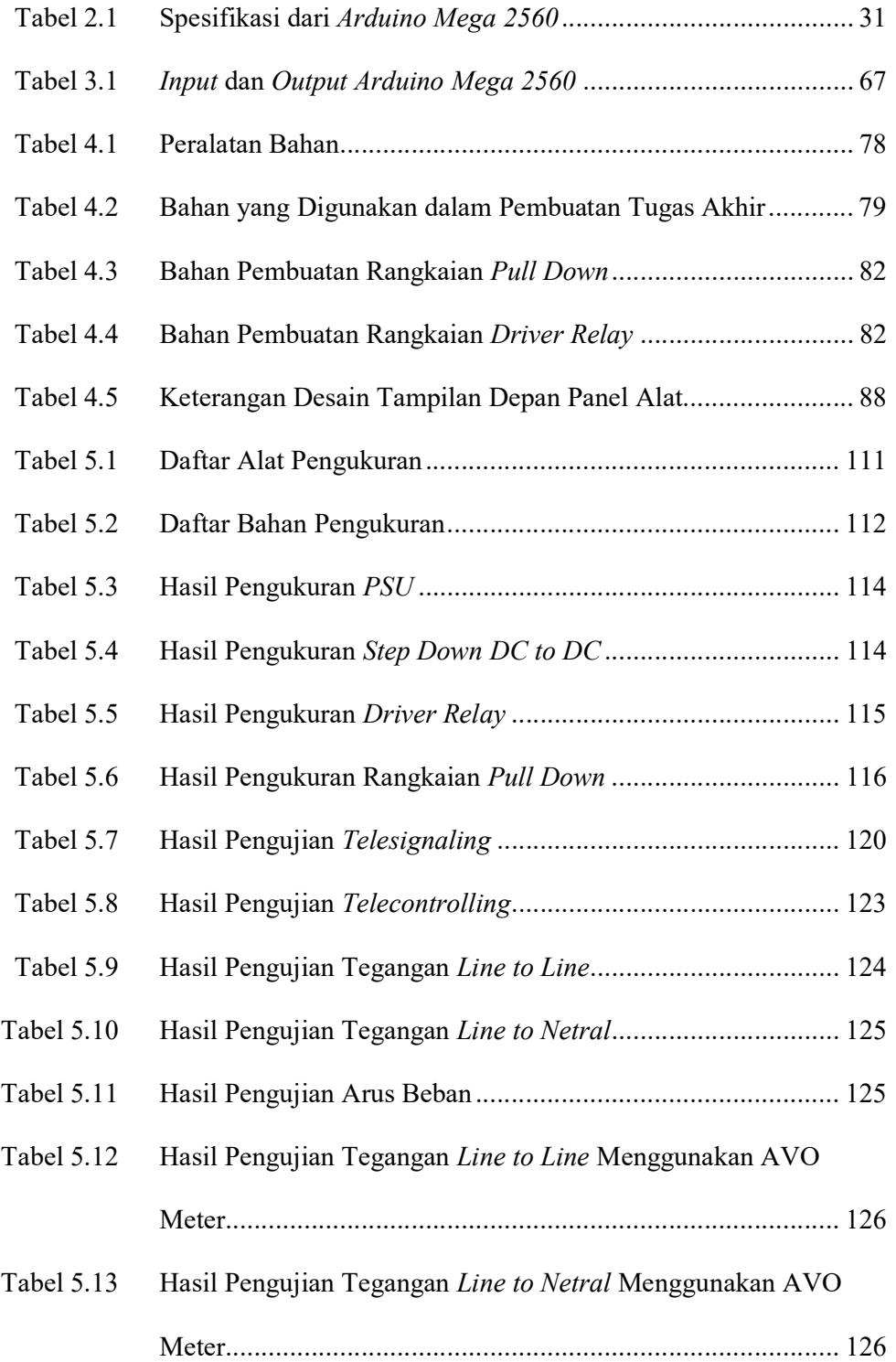

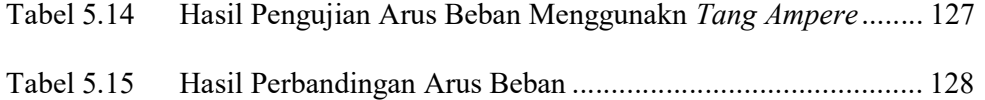

# DAFTAR LAMPIRAN

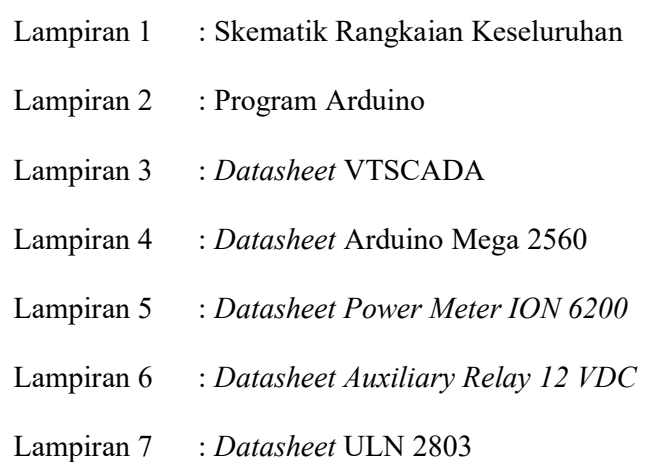